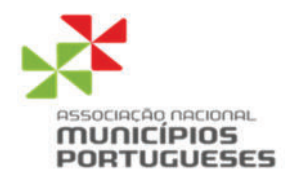

## ASSUNTO: PROJETO DE LEI N.º 704/XV/1.ª (CHEGA) - ALTERA O DECRETO-LEI N.º 186/2007, DE 10 DE MAIO QUE FIXA AS CONDIÇÕES DE CONSTRUÇÃO, CERTIFICAÇÃO E EXPLORAÇÃO DOS AERÓDROMOS CIVIS NACIONAIS

## **PARECER**

A Comissão de Economia, Obras Públicas, Planeamento e Habitação solicitou à Associação Nacional de Municípios Portugueses (ANMP) a emissão de parecer sobre o Projeto de Lei em epígrafe.

## **EXPOSIÇÃO DE MOTIVOS**

O presente Projeto de Lei pretende clarificar a redação atual do Decreto-Lei n.º 186/2007, no sentido de fazer uma separação entre aquilo que são os interesses de âmbito territorial de cada concelho daquilo que são os interesses de âmbito nacional e os seus impactes nas diversas escalas de ordenamento territorial bem como o seu impacte no desenvolvimento económico do país.

Neste seguimento, e sem prejuízo das competências atribuídas por lei a outras entidades, é determinante que fiquem juridicamente distintas as situações que, na fase de apreciação prévia, possam ser indeferidas liminarmente por ausência de parecer favorável dos municípios "potencialmente afetados", daquelas que pela sua escala de importância nacional estejam isentas dessa condição. Neste último caso, deve-se exigir a intervenção de mais uma entidade, neste caso a Assembleia da República, que deve aprovar com uma maioria reforçada.

## POSIÇÃO DA ANMP

A ANMP já se pronunciou sobre iniciativas legislativas que tinham como objeto a presente matéria, assumindo a este propósito a posição que a seguir se expõe:

- A ANMP reconhece a existência de um conjunto de situações em que se coloca a necessidade de interação e de articulação entre o Estado e os municípios, seja pela existência de projetos com dimensão e abrangência nacional, mas com relevantes implicações locais, seja pela existência de projetos locais que carecem de pareceres vinculativos e da intervenção da Administração Central;
- Nestes casos, defende a ANMP a necessidade da existência de um verdadeiro mecanismo de articulação entre o Estado e os municípios, em obediência ao princípio da reciprocidade, bem como a concertação e harmonização dos interesses nacionais e locais em causa;
- A ANMP defende também o princípio de que não se devem alterar as normas legais com processos de decisão a decorrer, uma vez que as leis devem ser gerais e abstratas e não concretas;
- Face à existência de projetos com uma dimensão nacional e um carácter estruturante para o país, cuja satisfação e decisão cabem Governo, entende também a ANMP que em tal matéria deve ser legalmente instituído um mecanismo de concertação e harmonização de interesses, que propicie que o Estado e os

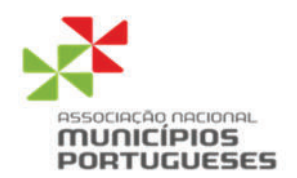

municípios articulem as suas políticas e os interesses a proteger - nacionais e locais -, à semelhança do que atualmente ocorre em matérias de ordenamento do território.

Em suma, é ao legislador que compete definir as atribuições e competências das autarquias locais, no  $\bullet$ quadro da Constituição, sendo que as decisões de interesse nacional que tenham um profundo impacto nas comunidades locais devem ser tomadas com a participação dos representantes eleitos das autarquias e da sociedade civil.

Associação Nacional de Municípios Portugueses 18 de abril de 2023